## pst-pdf: PSTricks and other PostScript code in pdfl $\operatorname{HTr}X$  documents

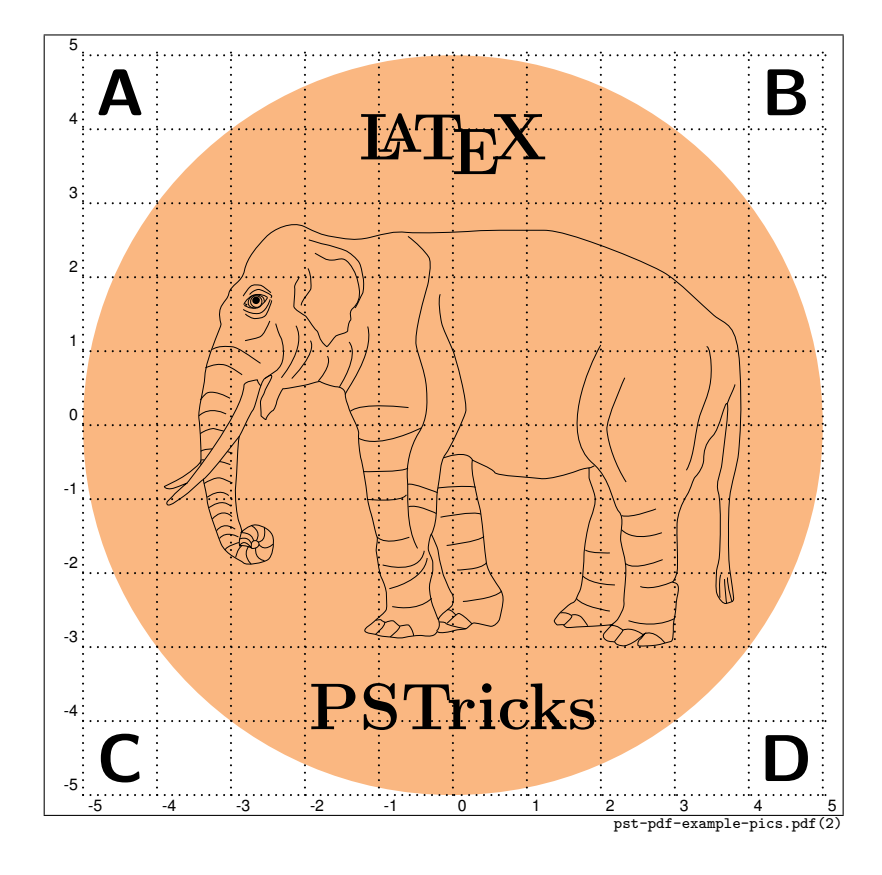

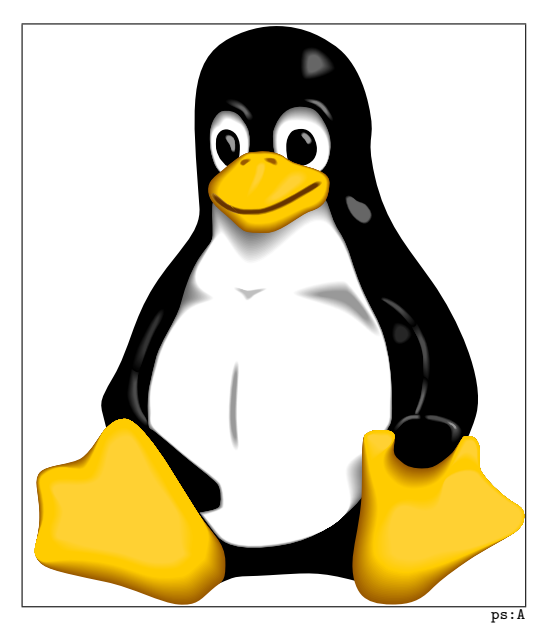

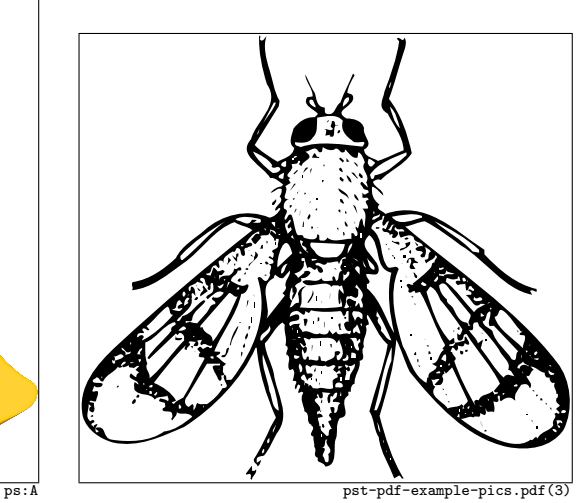

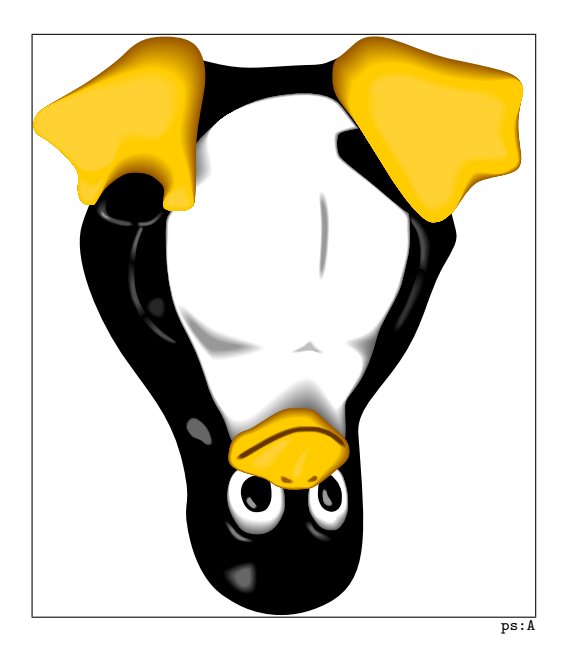

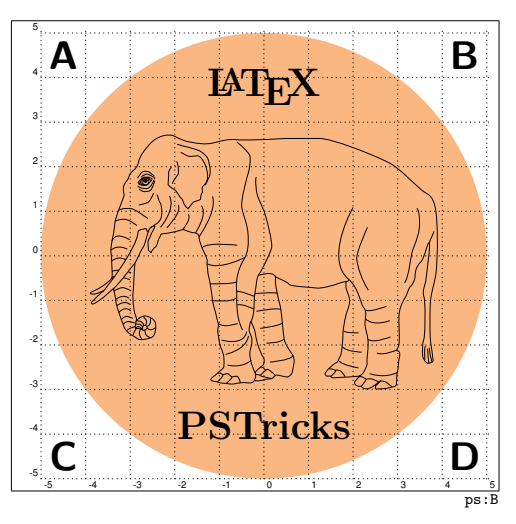

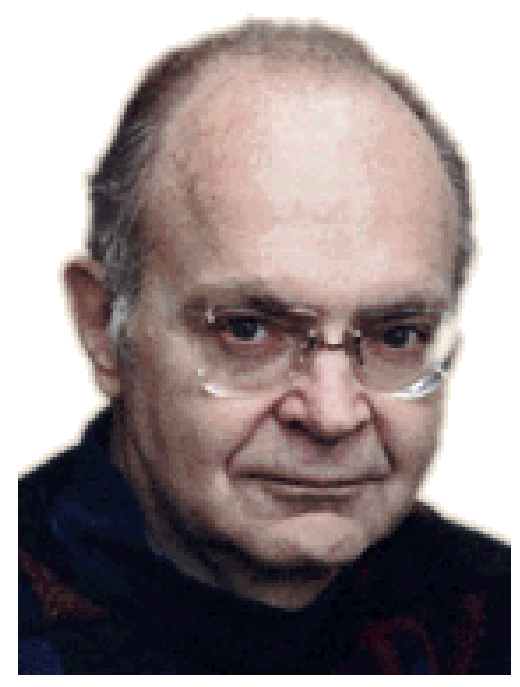

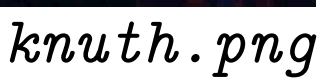

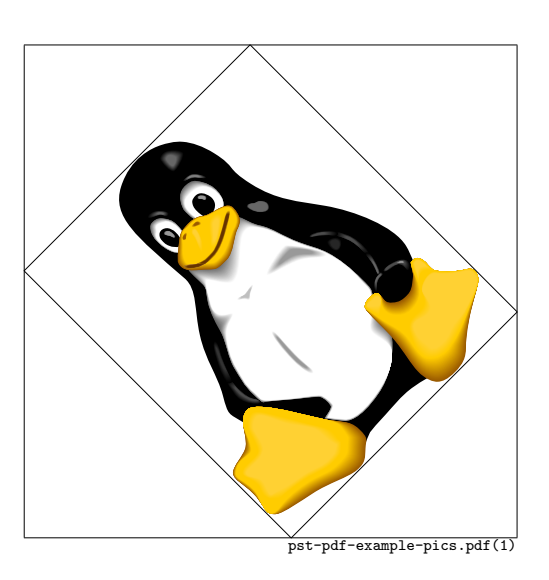

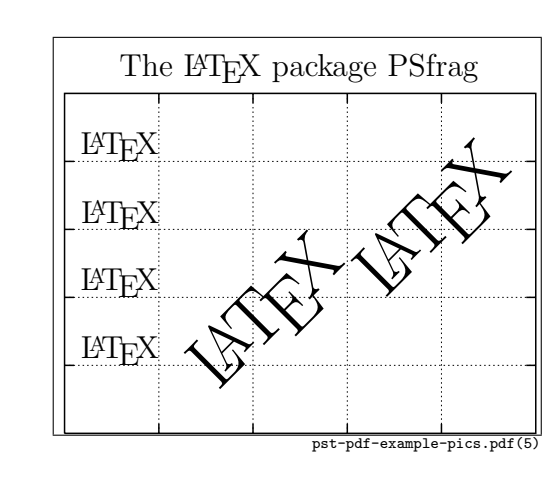

\tex[][]{The \LaTeX\ package PSfrag} x1 x2 x3 x4 x5x6 pst-pdf-example-pics.pdf(4)

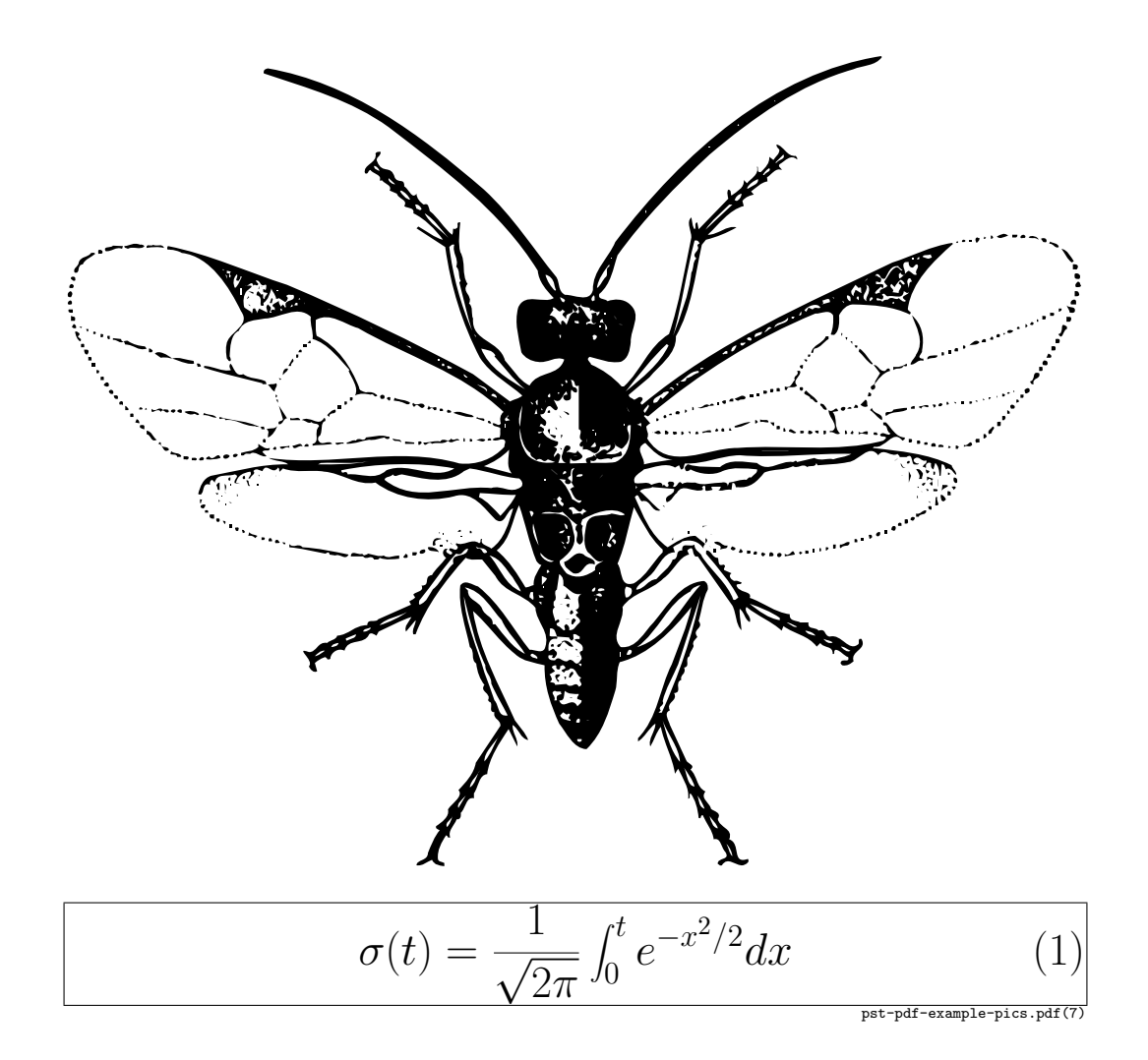

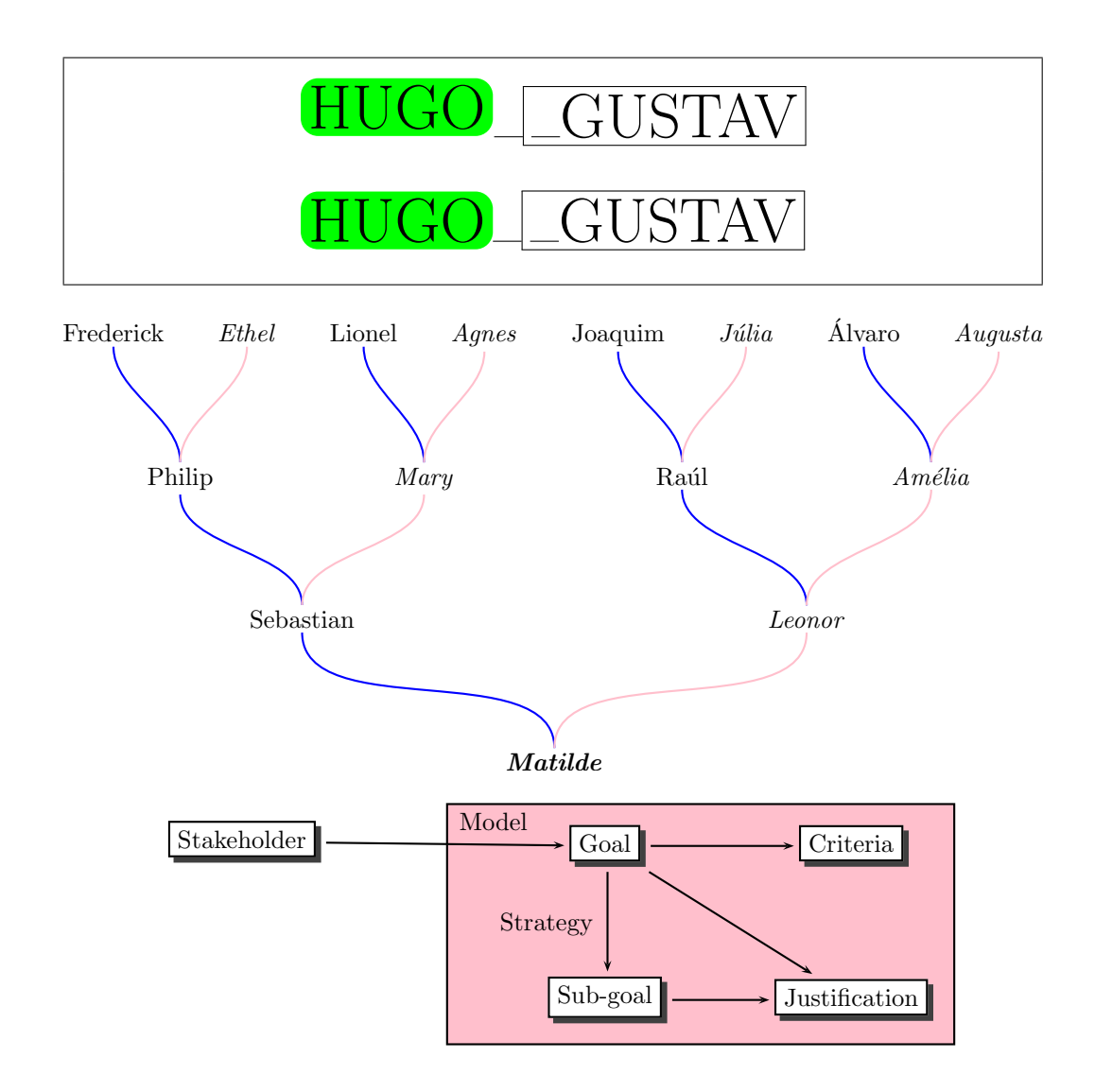

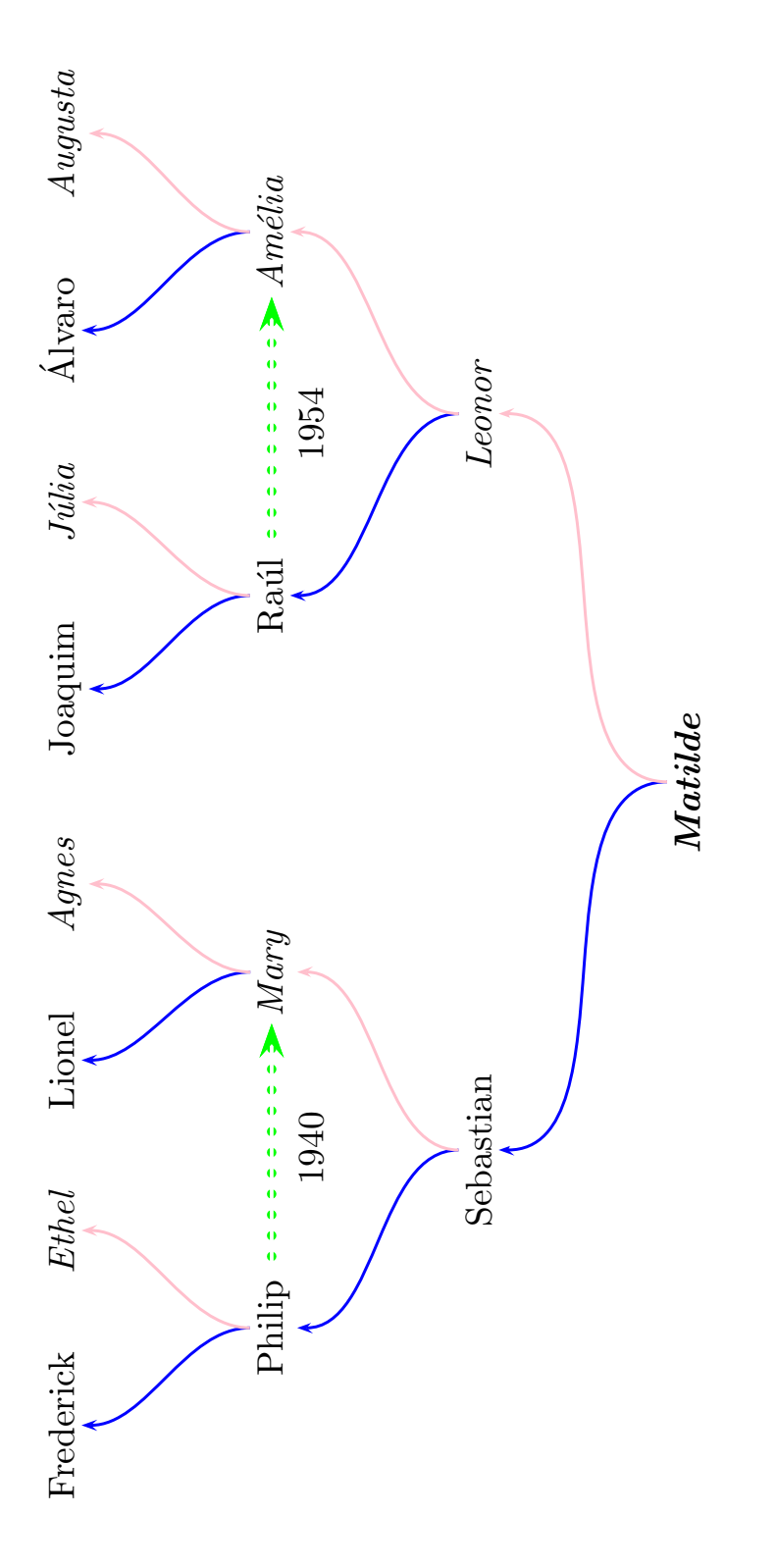

![](_page_6_Figure_0.jpeg)

 $\begin{array}{ccc} a & b & c\\ 1 & 2 & 3 \end{array}$